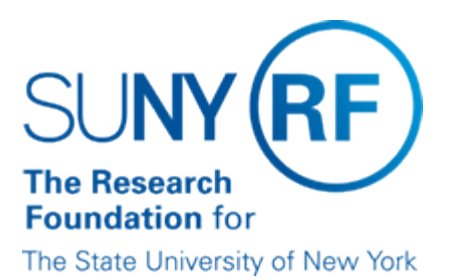

# **Payroll Standard Operational Reports**

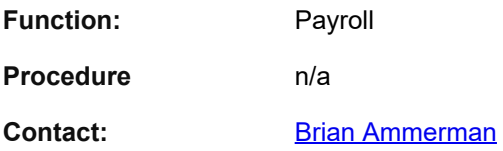

#### **Guideline**

This document describes several key payroll reports available to operating locations and central office. It does not include all the Oracle reports available in the system.

#### **Reports Available from the Oracle Payroll Area**

The following table describes key reports available from the payroll area in Oracle:

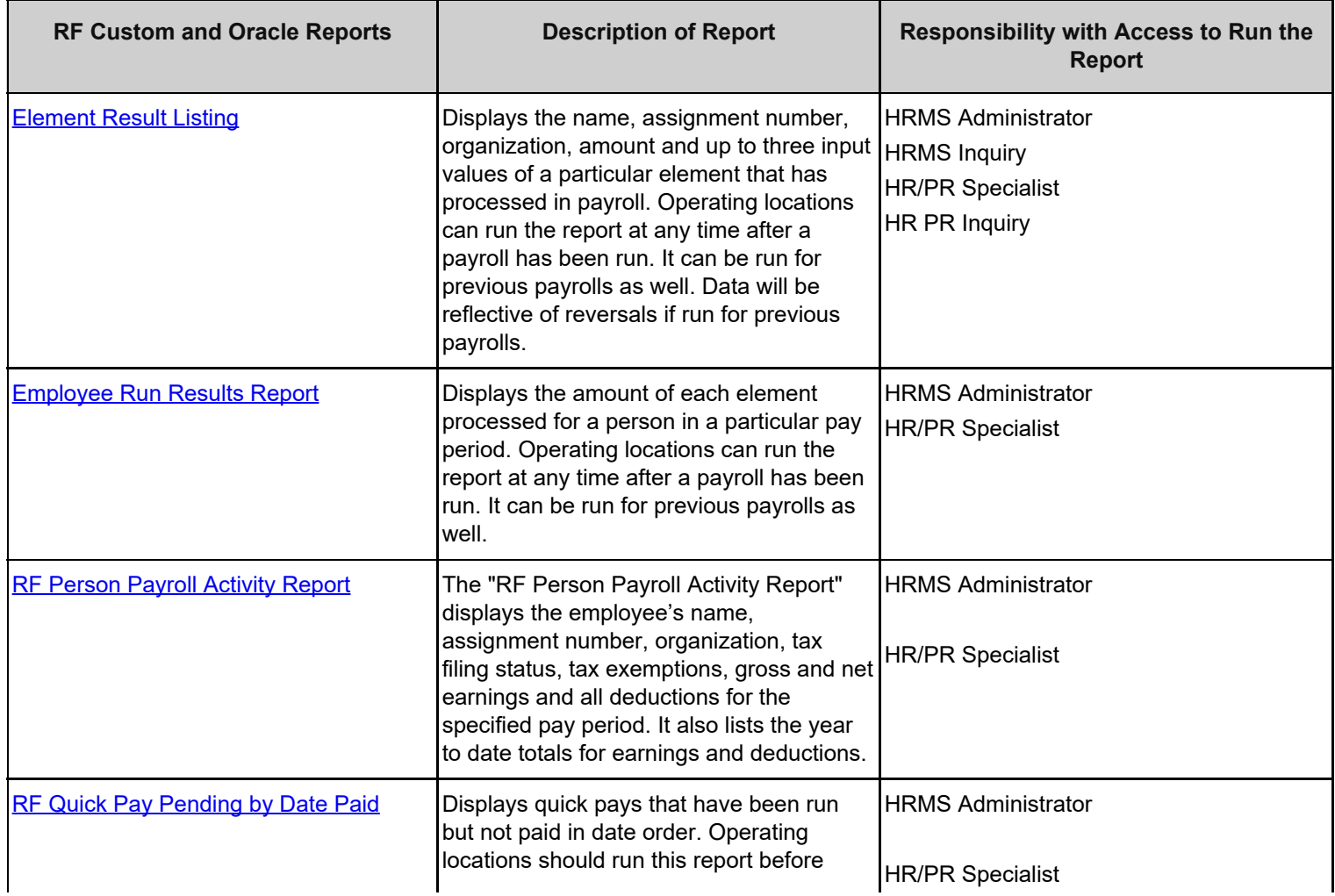

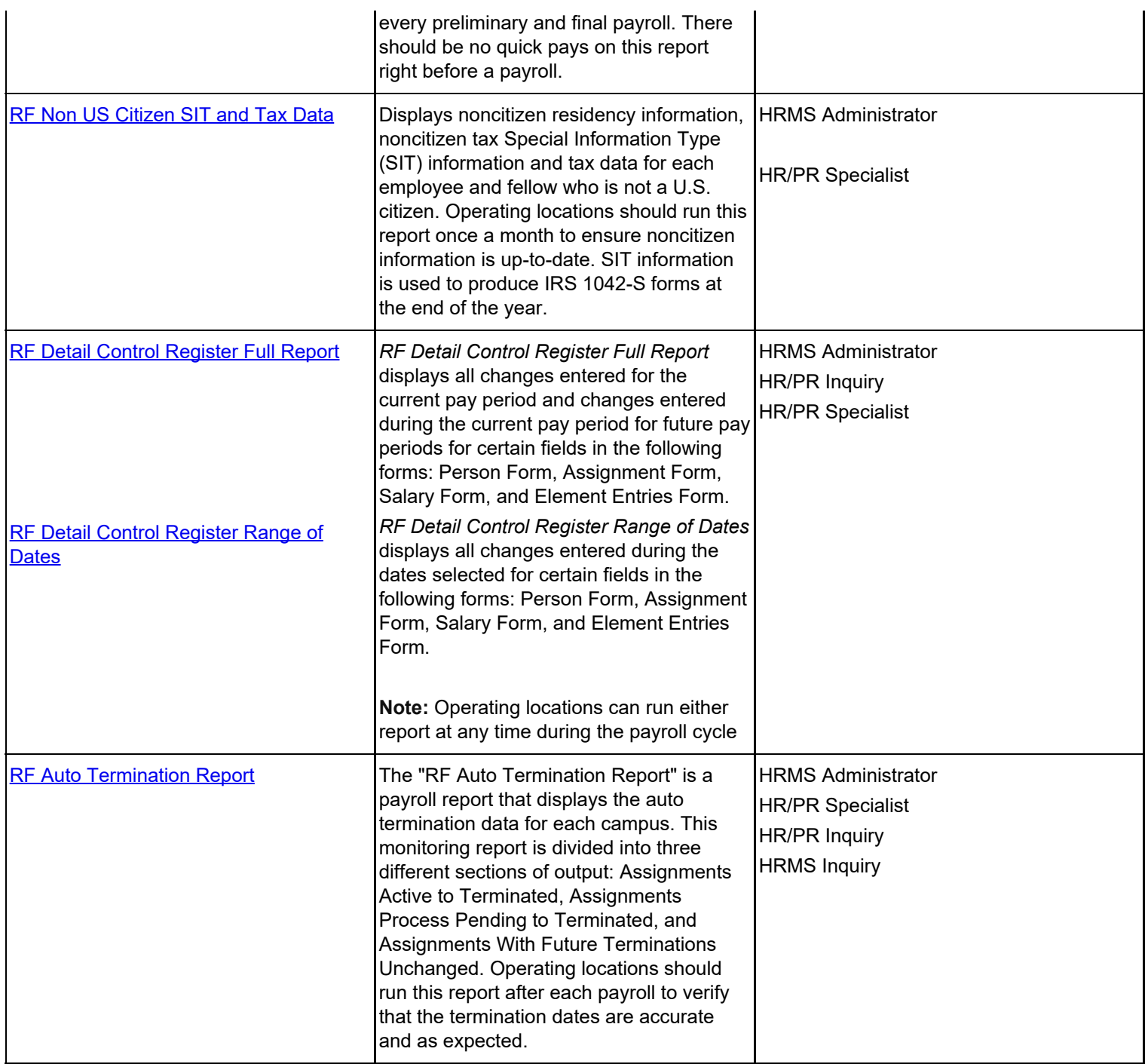

### **Payroll Reports Run by Central Office**

The following reports are run by central office and posted to the RF web site. Operating locations can retrieve the report from the Web site.

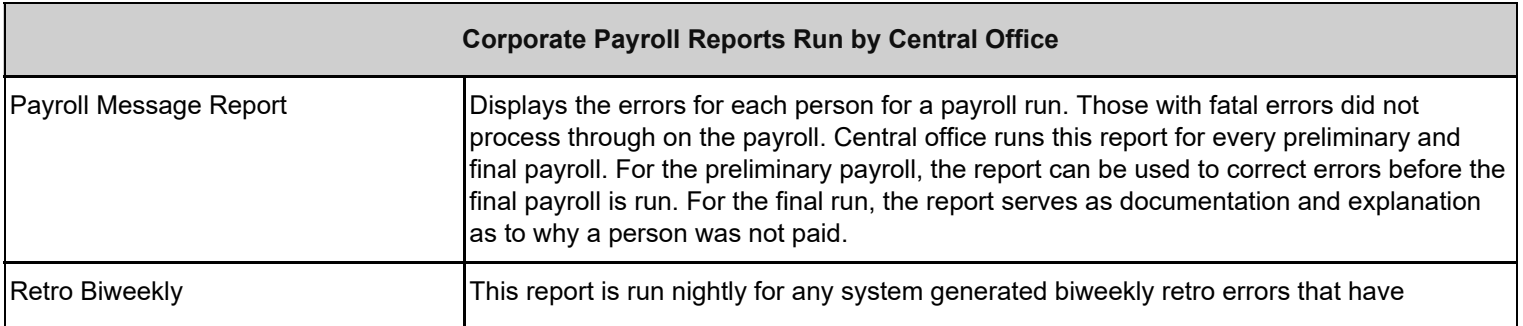

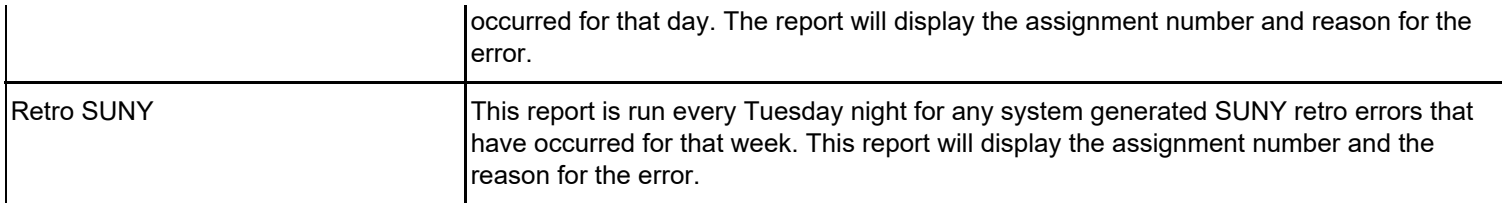

#### **KBACE Reports**

The KBACE software extracts payroll data from Oracle and bundles it into a Kube that contains payroll data (earnings and deductions) for those individuals paid in the current payroll period and Excel and Access report templates to be used for viewing the data. Central office runs this Kube for every preliminary and final payroll and posts it to the RF Web site.

The name assigned to payroll kubes takes the form of XXX-Payroll-MM/DD/YY whereby

XXX = Location Code

Payroll = Biweekly or SUNY, and

MM/DD/YY = Check Date Month, Day, and Year.

Operating locations should retrieve the file from the Oracle Responsibility XXX View Preliminary/Final Payroll Reports and retain the Kube as documentation of pay.

The following reports are produced from the KBACE Payroll Kube and accessed through the Kube Manager. For instructions on accessing these report templates, refer to the user help instruction [Review](https://www.rfsuny.org/media/rfsuny/process-help/Review-Payroll-Data-in-the-KBACE-Kube-Manager.htm) [Payroll Data in the KBACE Kube Manager.](https://www.rfsuny.org/media/rfsuny/process-help/Review-Payroll-Data-in-the-KBACE-Kube-Manager.pdf)

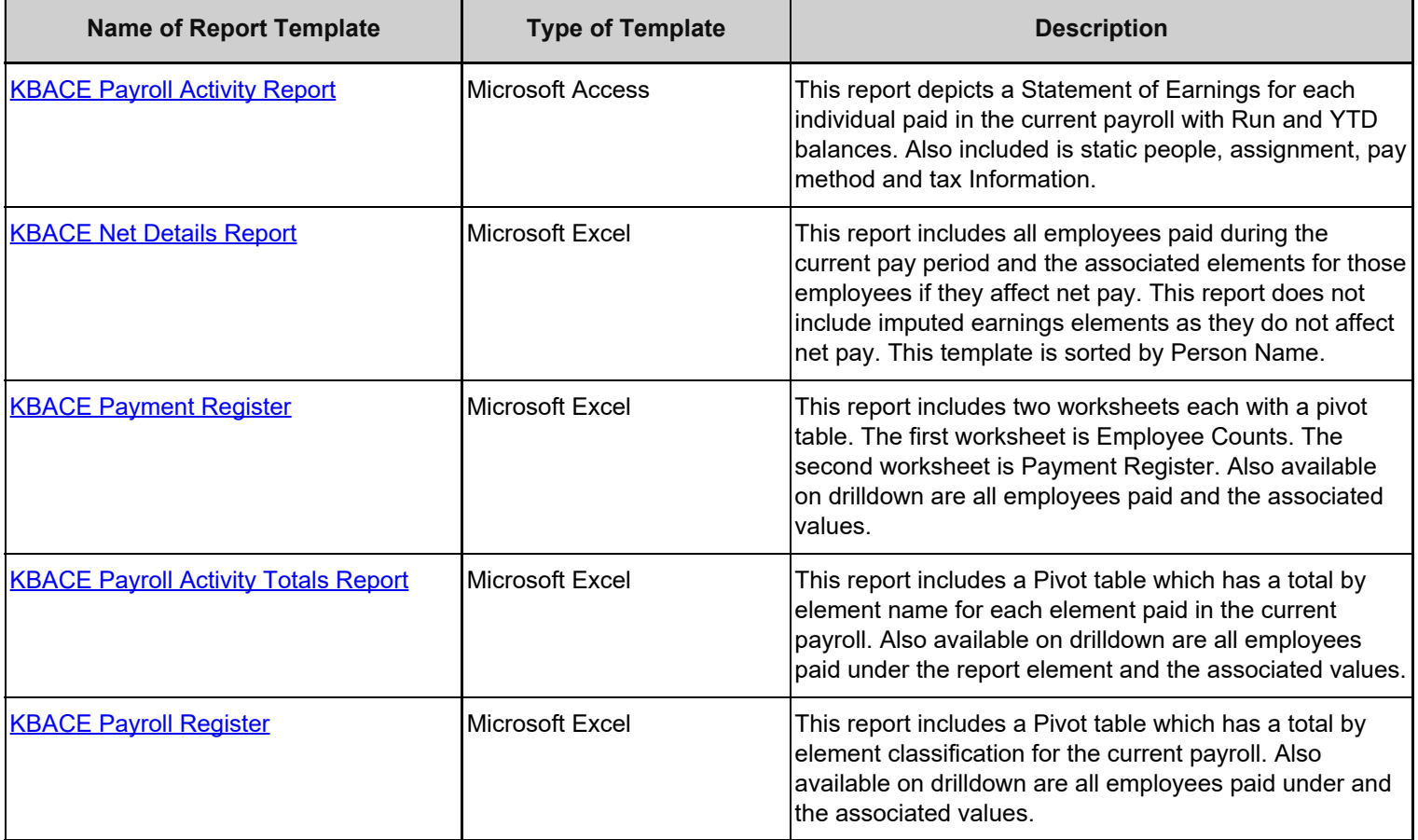

## **Related Information**

None

#### **Forms**

None

## **Change History**

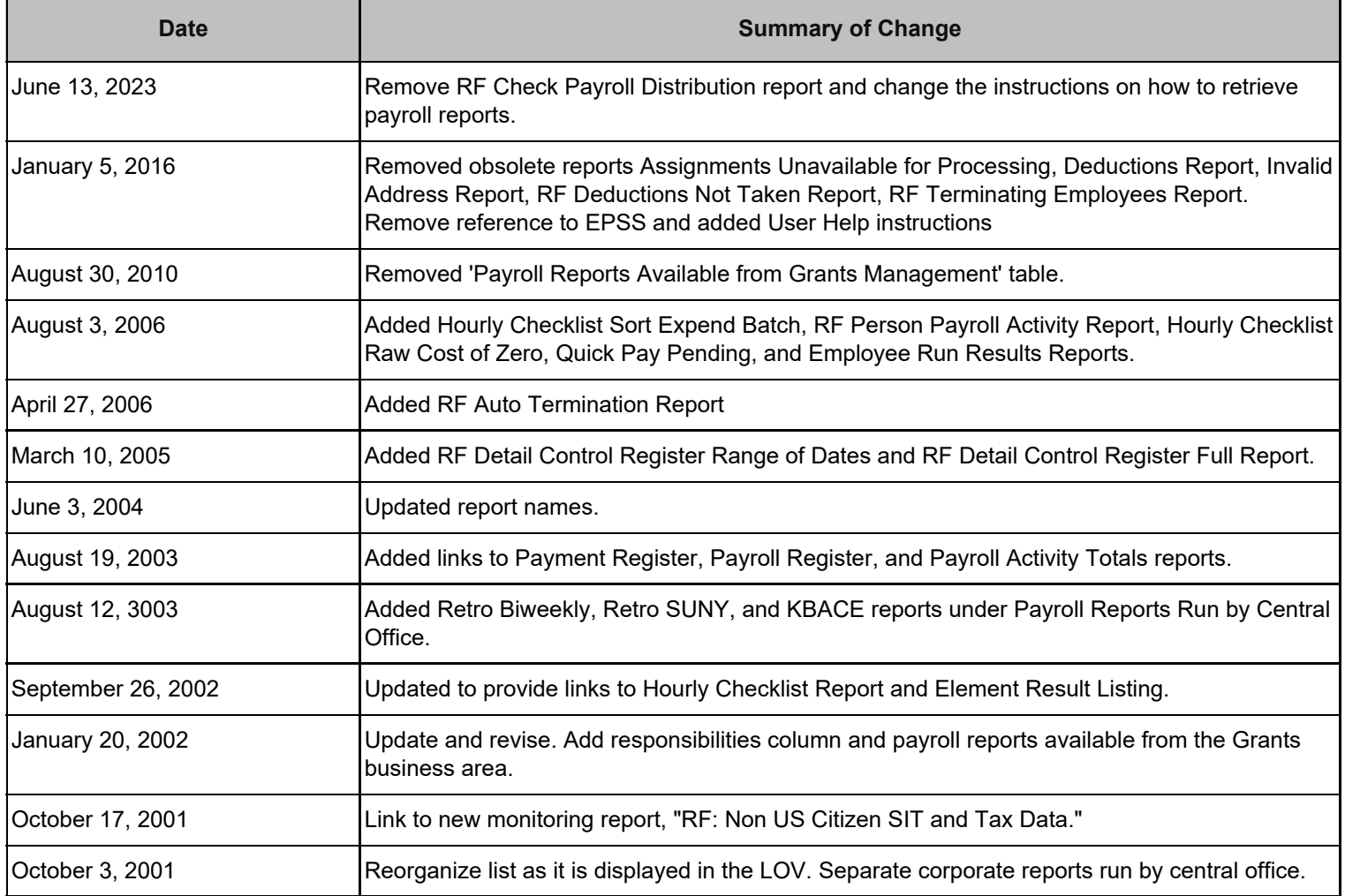